# R : Past and Future History

Ross Ihaka

The University of Auckland and The R Foundation

### The R Language and Environment

- R is a computer language and run-time environment which can be used to carry out statistical (or other quantitative) computations.
- The base part of R comes with a wide range of standard statistical and graphical analyses built in, including:
	- nonparametric statistics
	- parametric statistical modelling
	- multivariate analysis
	- smoothing and nonparametric fitting
	- time series analysis
- There are a large number of user-developed extension *packages* which provide an even richer set of capabilities.

### **Licensing**

- R is free software released under the Free Software Foundation's General Public License (see www.fsf.org).
- This means that R is free of any restrictions on how it can be disseminated.
- In particular, versions of R can be obtained without charge and can be redistributed to others.
- The license prevents the creation of encumbered derived works (i.e. commercial versions).

### Uptake

- Because of its license, it is very hard to determine what the installed base of R might be.
- The R development group has confined itself to estimates of the form: "somewhere in excess of 50,000."
- A recent New York Times article presented the estimates: one million (Intel Capital) and two million (Revolution computing).

### The R Language

- R is an expression-based language.
	- Users type language *expressions* at the R prompt.
	- These expressions are *evaluated* by the R *interpreter*..
	- The computed values of the expressions are printed.
- R is extensible.
	- Users can implement new functionality in the form of *functions*.
	- Developers can implement new *packages* of functionality that extends the base system.

### An Example

Read a data set into R (from a network URL).

```
> url = paste("http://www.stat.auckland.ac.nz",
              "~ihaka/data",
              "rats.csv", sep = ''/")> rats = read.csv(url)
```
### An Example

Read a data set into R (from a network URL).

```
> url = paste("http://www.stat.auckland.ac.nz",
              "~ihaka/data",
              "rats.csv", sep = ''/")> rats = read.csv(url)
```
Examine the basic stucture of the data.

```
> summary(rats)
  WeightGain Group
Min. :-16.90 Control:23
1st Qu.: 10.10 Ozone :22
Median : 18.30
Mean : 16.83
3rd Qu.: 26.00
Max. : 54.60
```
### Example (Continued)

> with(rats, tapply(WeightGain, Group, mean)) Control Ozone 22.40435 11.00909

### Example (Continued)

> with(rats, tapply(WeightGain, Group, mean)) Control Ozone 22.40435 11.00909

```
> with(rats, summary(aov(WeightGain ~ Group)))
          Df Sum Sq Mean Sq F value Pr(>F)
Group 1 1460.1 1460.1 6.1872 0.01682
Residuals 43 10147.5 236.0
```
### Example (Continued)

> with(rats, tapply(WeightGain, Group, mean)) Control Ozone 22.40435 11.00909

```
> with(rats, summary(aov(WeightGain ~ Group)))
          Df Sum Sq Mean Sq F value Pr(>F)
Group 1 1460.1 1460.1 6.1872 0.01682
Residuals 43 10147.5 236.0
```
 $>$  boxplot (WeightGain  $\sim$  Group, data = rats, main = "Rat Weight Gains")

**Rat Weight Gains**

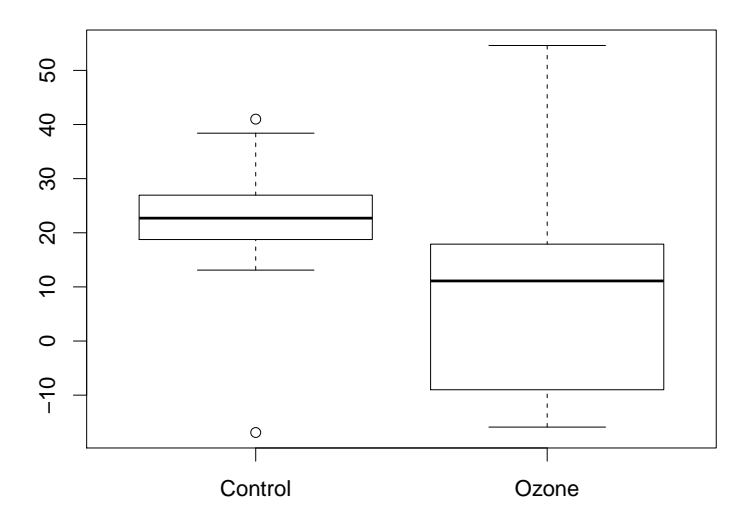

### Example Continued

> with(rats, qqplot(WeightGain[Group == "Control"],  $WeightGain[Group == "Ozone"]$ ,  $main = "QQ Plot",$ xlab = "Control Group", ylab = "Ozone Group"))

 $>$  abline(0, 1, col = "gray")

**QQ Plot**

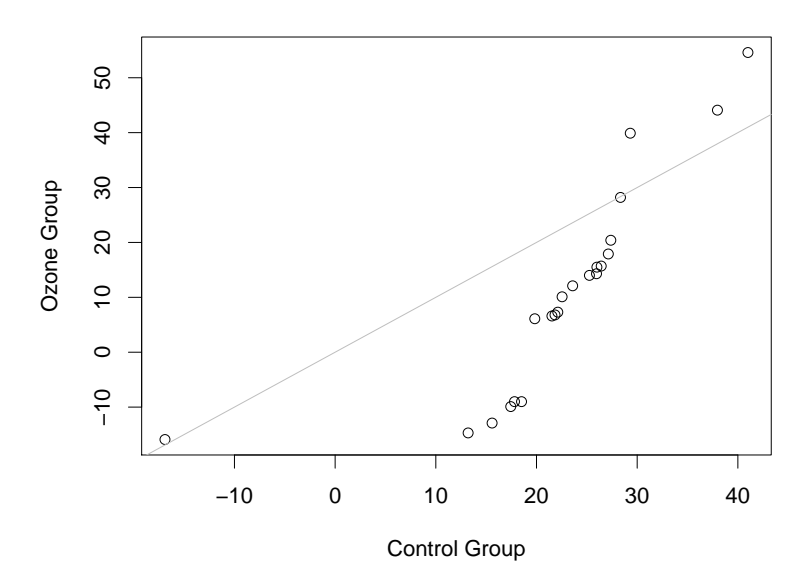

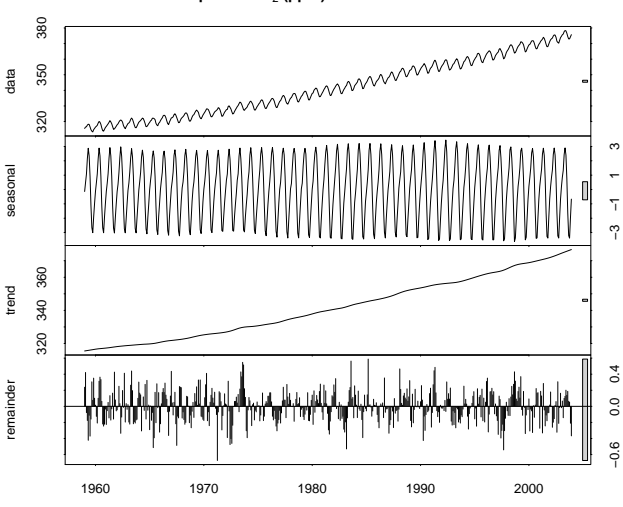

**Atmospheric CO**2 **(ppm) Measured at Mauna Loa**

time

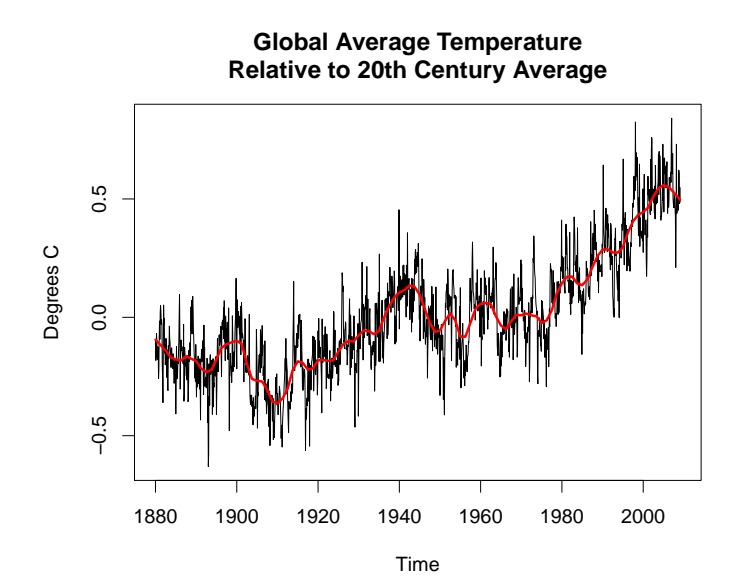

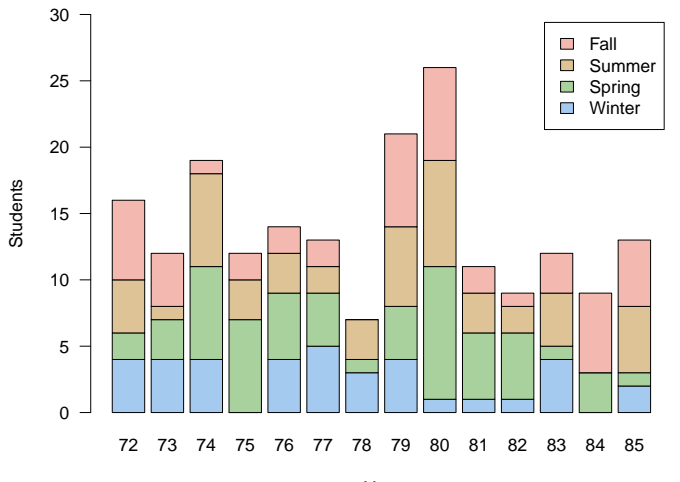

**Computer Science PhD Graduates**

Year

### Extensibility

Define a square root function using Newton's method.

```
> root =
      function(x) {
          rold = 0rnew = 1while(any(rnew != rold)) {
              rold = rnew
              rnew = 0.5 * (rnew + x/rnew)
          }
          rnew
      }
> root (1:4)[1] 1.000000 1.414214 1.732051 2.000000
```
#### Cheetah Pronghorn Antelope ● Thomson's Gazelle ● Lion ● Wildebeest ● Quarterhorse ● Cape Hunting Dog ● Elk ● Covote ● Gray Fox ● Mongolian Wild Ass ● Zebra ● Hyena<br>Greyhound ● ● **Whippet** ● ● Jackal Mule Deer ● Rabbit (domestic) ● Giraffe ● Reindeer ● Cat (domestic) ● Grizzly Bear ● Wart Hog ● ● White-Tailed Deei Human ● ● Elephant Black Mamba Snake ● ● Six−Lined Race Runner Wild Turkey<br>Squirrel ● ● Pig (domestic)<br>Chicken ● Spider (Tegenaria atrica)<br>Giant Tortoise ● ● ● Three−Toed Sloth ● ● Garden Snail ● ● 0 2 25 50 75 100

#### **Land Animal Speeds**

Speed (km/hr)

### **Average Monthly Temperatures in London**

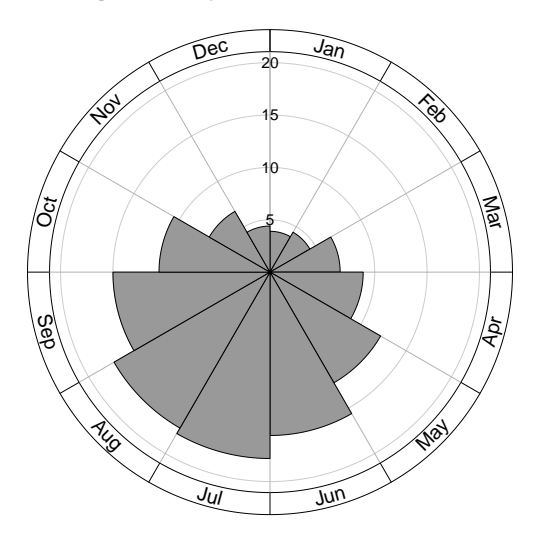

### **New Zealand Electorate Results, 1999**

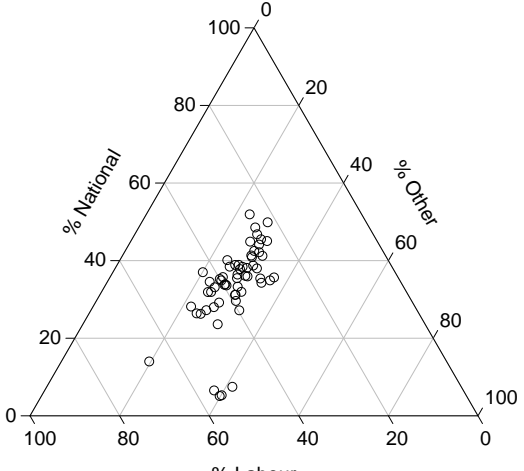

% Labour

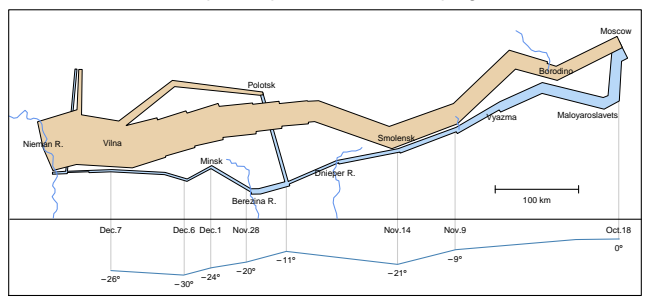

### The Minard Map of Napoleon's 1812 Campaign in Russia

- Ross Ihaka joins the Department of Statistics at the University of Auckland.
- Robert Gentleman spends sabbatical from the University of Waterloo.
- During a chance encounter in the corridor, the following exchange takes place:

Gentleman: "Let's write some software." Ihaka: "Sure, that sounds like fun."

• The initial goal is to build a testbed for trying out ideas and to publish a paper or two.

### The Initial Language

```
> (set x (seq 10))
(1 2 3 4 5 6 7 8 9 10)
> (sum x)
55
> (set factorial (lambda (x)
  (if (< x 1)
      1
      (* x (factorial (- x 1))))<closure>
```

```
> (factorial 5)
120
```
- Robert Gentleman joins the department at Auckland.
- A decision is made to develop enough of a language to teach introductory statistics courses at Auckland.
	- It is decided to adopt the syntax of the S language developed at Bell Laboratories.
	- As a joke, the name "R" is coined for the language (standing for Robert and Ross).

- An initial version of the language is complete.
- We have begun discussing what we are doing with colleagues overseas.
- A number of these colleagues encourage us to release the language as "free software."
- A little thought convinces us that there are limited prospects for the software as a commerical product.
- We adopt the free software foundation GPL as our license and begin to make releases via the internet.

- By 1996 we were becoming victims of our own success.
- We were being supplied with a continual stream of bug reports and suggestions for improvement.
- Maintaining the mailing list was becoming problematic.
- It was beginning to be clear that the project was getting close to the limit of what two of us could handle.

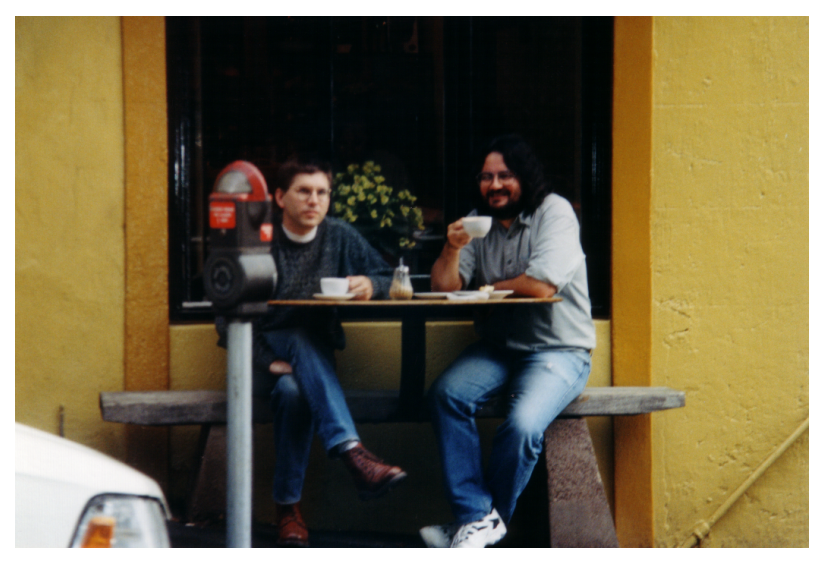

The original R developers plotting world domination.

### R Becomes A GNU Project

From: Richard Stallman <rms@gnu.ai.mit.edu> To: ihaka@stat.auckland.ac.nz cc: rms@gnu.ai.mit.edu Subject: Re: Seen on your wishlist Date: Tue, 16 Sep 1997 21:56:06 -0400

So [explicitly], yes we would like R to be considered as a GNU program.

I hereby dub R GNU software!

### 1997 - The Watershed Year

- The mailing list turned out to be very successful and our user base increased enormously (to nearly 100!).
- The list was so successful that was split into the present r-help and r-devel lists.
- Kurt Hornik and Fritz Leisch established the CRAN archive at TU Vienna as a repository for user contributions.
- We became so deluged with patches and requests for enhancements that we decided to open up the development process by giving a selected "core" of developers direct access to the CVS archive.

### A Free Software Project

- Since we opened up the project, it has gone ahead in leaps and bounds.
- On February 29, 2000, the software was deemed fully featured enough and stable enough for the 1.0 release to take place.
- There are now nearly 20 core developers maintaining and extending the language interpreter and its basic functionality.
- The group includes a number of well-known researchers in Statistical Computing.
- The software now has a regular six-monthly release cycle and will shortly see the release of version 2.10

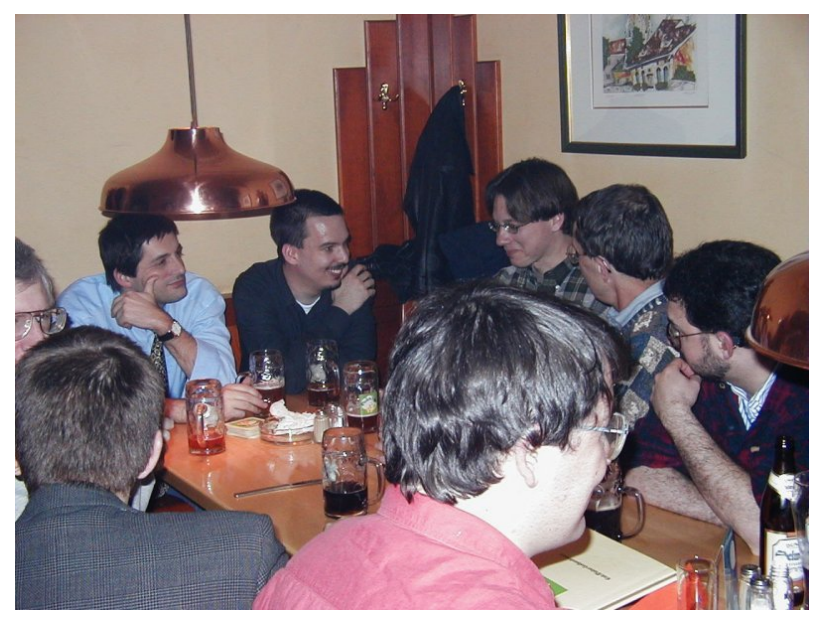

The intense software development effort leading up to R version 1.

### Current Status

- The *R Project* is an international collaboration of researchers in statistical computing.
- The formal structure for the project is provided by the *R Foundation*, a non-profit foundation based in Vienna.
- Development is carried out by the roughly 20 members of the "R Core Team."
- Releases of the R environment are made through the CRAN (comprehensive R archive network) twice per year.
- The software continues to be released under a "free software" license.

### Current Status

- There are some 50 books which have been published (or are in preparation) dealing with R and its applications.
- Springer has a book series dedicated to R (currently there are 20 titles in the series).
- The "R Newsletter" is about to be relaunched as the "R Journal."
- There are over 1700 extension *packages* which have been contributed to CRAN.

### The Future

- R is now a mature software system and is no longer a suitable base for experimentation.
- Although it fits many user's needs, it does not perform well for analysis of large data sets.
- It also lacks a number of features:
	- Support for high-interaction graphics.
	- Ability to handle very large data sets.
	- High performance for scalar computation.
- These features are clearly desirable, but difficult to implement while at the same time providing backwards for existing applications.

## A New Language?

- Because of the performance and resource consumption problems with R, a new language is needed.
- Initial work indicates that it is possible to build a language which will perform two orders of magnitude faster than R for scalar computations and use significantly less memory than R for tasks such as model fitting.
- At the moment progress is slow because there are just three people working part-time on the project (Ihaka, Duncan Temple Lang and Brendan McArdle).
- Progress is slow because the research is unsupported.